# Create an Analytics Dashboard Suite

Last Modified on 07/26/2018 10:20 am EDT

#### v8.3-8.4

#### Overview

Create an Analytics dashboard suite to customize the dashboards that display for Flowtime user. In this sample, the dashboard suite consists of dashboards for a customer service agent.

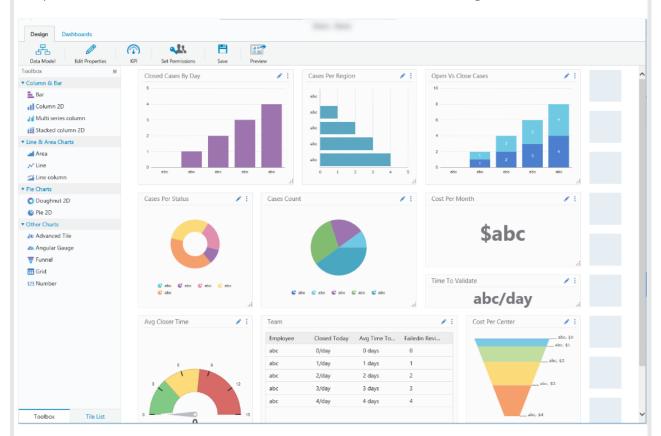

#### Create an Analytics Dashboard Suite

To create a dashboard suite, navigate to **Administration** > **Analytics** > **Dashboard Suites**.

| ministration | Dashl | board Suites                   |             |   |               |                        |           |                 | ×X         |
|--------------|-------|--------------------------------|-------------|---|---------------|------------------------|-----------|-----------------|------------|
| alytics      | Edit  | Name                           | Description |   | Container 🔺   | Created At             | Duplicate | Manage Versions | Dele       |
| oard Suites  |       | Т                              |             | Т | Т             | Т                      |           |                 |            |
|              |       | OpsManagerCasesDashboard       |             |   | HotOperations | 3/29/2017 1:27:57 PM   | G         |                 |            |
|              |       | TeamLeaderDashboard            |             |   | HotOperations | 3/30/2017 1:17:53 AM   | G         |                 |            |
| 5            | 1     | OpsManagerCasesDashboard       |             |   | aa            | 12/19/2017 2:31:12 PM  | G         | C <u>N</u>      | ×          |
|              | 1     | TeamLeaderDashboard            |             |   | aa            | 12/19/2017 2:31:48 PM  | G         | C <sup>77</sup> | ×          |
|              | 1     | OpsManagerCasesDashboard Copy  |             |   | Default       | 12/19/2017 10:38:28 AM | G         |                 | ×          |
|              | 1     | OpsManagerCasesDashboard Copy2 |             |   | Default       | 12/19/2017 2:59:50 PM  | G         | C <sup>21</sup> | ×          |
|              | 1     | OpsManagerCasesDashboard Copy3 |             |   | Default       | 12/19/2017 3:00:44 PM  | G         | 2               | ×          |
|              | 1     | OpsManagerCasesDashboard Copy4 |             |   | Default       | 12/19/2017 7:28:54 PM  | G         |                 | ×          |
|              | 1     | TeamLeaderDashboard Copy       |             |   | Default       | 12/19/2017 2:31:13 PM  | G         | C <u>N</u>      | ×          |
|              | 1     | TeamLeaderDashboard Copy3      |             |   | Default       | 12/19/2017 2:41:04 PM  | G         |                 | ×          |
|              | Ю     | 1 2 M Page size: 10 V          |             |   |               |                        |           | 19 items        | in 2 pages |

## Define Dashboard Suite Properties

Follow these parameters when you define the dashboard suite properties.

- **Container**: the value must be **Default**.
- Authorization Policy: the value must be Role Based Permission.

| Name *                                            |                                                |
|---------------------------------------------------|------------------------------------------------|
| Customer Servicve                                 |                                                |
| Alias *                                           |                                                |
| Enter the Dashboard Suit                          | e's alias to be displayed in runtime           |
| Customer Servicve                                 |                                                |
| <b>Container</b><br>Keep "Default" unless you     | want to change Hot Operations dashboards       |
| Default                                           |                                                |
|                                                   | you want to change Hot Operations dashboards   |
| Keep "Role Based" unless<br>Role Based Permission | you want to change Hot Operations dashboards   |
| Keep "Role Based" unless<br>Role Based Permission | you want to change Hot Operations dashboards * |
|                                                   | you want to change Hot Operations dashboards * |

Define the Data Model

| Design Dashboards                | CustomerService - CustomerService - Default*       | 0 |
|----------------------------------|----------------------------------------------------|---|
| Data Model Edit Properties       | Image: NP     Set Permissions     Save     Preview |   |
|                                  | E Column2DChart1 ✔ :                               |   |
| ▼ Column & Bar                   |                                                    |   |
| Bar                              |                                                    |   |
| Column 2D                        |                                                    |   |
| 🚮 Multi series column            | Edit Details                                       |   |
| Stacked column 2D                |                                                    |   |
| Line & Area Charts               |                                                    |   |
| 🚄 Area                           |                                                    |   |
| N Line                           |                                                    |   |
| 🚄 Line column                    |                                                    |   |
| ▼ Pie Charts                     |                                                    |   |
| O Doughnut 2D                    |                                                    |   |
| 🔮 Pie 2D                         |                                                    |   |
| <ul> <li>Other Charts</li> </ul> |                                                    |   |
| 👍 Advanced Tile                  |                                                    |   |
| 📣 Angular Gauge                  |                                                    |   |
| 😈 Funnel                         |                                                    |   |
| III Grid                         |                                                    |   |
| 123 Number                       |                                                    |   |
|                                  |                                                    |   |
|                                  |                                                    |   |
|                                  |                                                    |   |
|                                  |                                                    |   |
| Toolbox Tile List                |                                                    |   |
|                                  |                                                    |   |

The data source that defines the dashboard.

- Table
- Lookup Table
- Stored Procedure
- Service
- File

| Define Data Model<br>Add, edit and remove the model's data sources.                                                                                                    | ?                                           |
|----------------------------------------------------------------------------------------------------|---------------------------------------------|
| Tables         Lockup Tables         Account Priority (UTCMBbc6b465152f9479abc5cb7151026b9aa)         Stored Procedures         Sql Queries         Services         Files | Lookup Table<br>Stored Procedure<br>Service |
| ОК                                                                                                    | Cancel                                      |

## Define KPI

Set key performance indicators (levels of achievement) for your team to set team goals and rate performance.

|                                               | CustomerService - CustomerService - Default* |   |
|-----------------------------------------------|----------------------------------------------|---|
| Design Dashboards                             |                                              | 0 |
| Data Model Edit Properties KPI Si             | et emissions Save Preview                    |   |
| Toolbox =                                     | Column2DChart1 2 :                           |   |
| Find a chart Q<br>• Column & Bar              |                                              |   |
| Bar                                           |                                              |   |
| Column 2D                                     | Edit Details                                 |   |
| Multi series column                           |                                              |   |
| ▼ Line & Area Charts                          |                                              |   |
| 🛁 Area                                        |                                              |   |
| ✓ Line                                        |                                              |   |
| ✓ Pie Charts                                  |                                              |   |
| O Doughnut 2D                                 |                                              |   |
| <ul><li>Pie 2D</li><li>Other Charts</li></ul> |                                              |   |
| Le Advanced Tile                              |                                              |   |
| 📣 Angular Gauge                               |                                              |   |
| 🐺 Funnel<br>🆽 Grid                            |                                              |   |
| 123 Number                                    |                                              |   |
|                                               |                                              |   |
|                                               |                                              |   |
|                                               |                                              |   |
|                                               |                                              |   |
| Toolbox Tile List                             |                                              |   |
|                                               |                                              |   |
|                                               |                                              |   |
| Create or Edit KPI                            |                                              |   |
|                                               |                                              |   |
|                                               |                                              |   |
| Monthly Service Reques                        | sts                                          |   |
| Weekly Service Request                        | ts                                           |   |
|                                               |                                              |   |
|                                               |                                              |   |
|                                               |                                              |   |
|                                               |                                              |   |
|                                               |                                              |   |
|                                               |                                              |   |
|                                               | New                                          |   |
|                                               | Edit                                         |   |
|                                               | Edit                                         |   |
|                                               | × Delete                                     |   |
|                                               |                                              |   |
|                                               |                                              |   |
|                                               |                                              |   |
|                                               |                                              |   |
|                                               |                                              |   |
|                                               |                                              |   |
|                                               |                                              |   |
|                                               |                                              |   |
|                                               |                                              |   |
|                                               |                                              |   |
|                                               |                                              |   |
|                                               |                                              |   |
|                                               | Close                                        |   |
|                                               |                                              |   |
|                                               |                                              |   |
|                                               |                                              |   |
|                                               |                                              |   |
|                                               |                                              |   |
|                                               |                                              |   |
|                                               |                                              |   |
|                                               |                                              |   |
|                                               |                                              |   |
|                                               |                                              |   |

| Name *                                                                                                    |          |                   |            |
|----------------------------------------------------------------------------------------------------|----------|-------------------|------------|
| Quarterly Service Requests                                                                                                    |          |                   |            |
| Minimum value *                                                                                                    |          |                   |            |
| 25.00                                                                                                    |          |                   |            |
| Name                                                                                                    | Color    | Maximum Value     | Delete     |
| Low                                                                                                    | -        | 400.00            | ×          |
| Average                                                                                                    | -        | 750.00            | ×          |
| High                                                                                                    | -        | 1250.00           | ×          |
| + Add Segment                                                                                                    |          | ОК                | Cancel     |
| Permissions                                                                                                    | vadding  | users or groups t | ospecific  |
| Permissions permissions for the dashboard suite to control user access by rity roles.  CustomerService - CustomerService - Default* | / adding | users or groups t | o specific |

| ecurity Data Suite R | oles    |        |           |                    |                  |
|----------------------|---------|--------|-----------|--------------------|------------------|
| Security Role Name   | Allowed | Denied | Populated | Assign<br>Everyone | Edit<br>Assigned |
| Reader               | Read    |        | No        |                    | 2,0              |
|                      |         |        |           |                    |                  |
|                      |         |        |           |                    |                  |
|                      |         |        |           |                    |                  |
|                      |         |        |           |                    |                  |
|                      |         |        |           |                    |                  |
|                      |         |        |           |                    |                  |
|                      |         |        |           |                    |                  |
|                      |         |        |           |                    |                  |
|                      |         |        |           |                    |                  |
|                      |         |        |           |                    |                  |
|                      |         |        |           |                    |                  |
|                      |         |        |           |                    |                  |
|                      |         |        |           |                    |                  |
|                      |         |        |           |                    |                  |

#### v8.5

#### Overview

Create an Analytics dashboard suite to customize the dashboards that display for Flowtime users. In this sample, the dashboard suite consists of dashboards for a customer service agent.

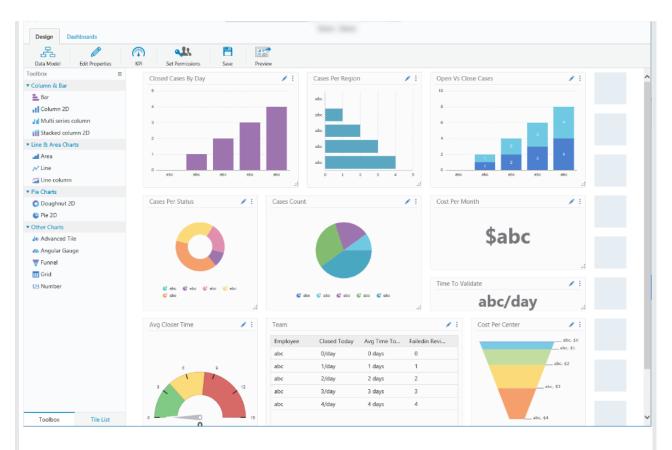

#### Create an Analytics Dashboard Suite

To create a dashboard suite, navigate to **Administration** > **Analytics** > **Dashboard Suites**.

| Administration   | Dash | board Suites                  |             |   |               |                        |           |                 | →E        |
|------------------|------|-------------------------------|-------------|---|---------------|------------------------|-----------|-----------------|-----------|
| Analytics        | Edit | Name                          | Description |   | Container 🔺   | Created At             | Duplicate | Manage Versions | Dele      |
| Dashboard Suites |      | Т                             |             | Т | T             | T                      |           |                 |           |
| ettings          |      | OpsManagerCasesDashboard      |             |   | HotOperations | 3/29/2017 1:27:57 PM   | G         |                 |           |
| es               |      | TeamLeaderDashboard           |             |   | HotOperations | 3/30/2017 1:17:53 AM   | G         |                 |           |
| ettings          | 1    | OpsManagerCasesDashboard      |             |   | aa            | 12/19/2017 2:31:12 PM  | G         | Z               | ×         |
| ings             | 1    | TeamLeaderDashboard           |             |   | aa            | 12/19/2017 2:31:48 PM  | G         | 2               | ×         |
|                  | 1    | OpsManagerCasesDashboard Copy |             |   | Default       | 12/19/2017 10:38:28 AM | G         | 2               | ×         |
|                  | 1    | OpsManagerCasesDashboard Copy | 2           |   | Default       | 12/19/2017 2:59:50 PM  | G         | 2               | ×         |
|                  | 1    | OpsManagerCasesDashboard Copy | 3           |   | Default       | 12/19/2017 3:00:44 PM  | G         | 2               | ×         |
|                  | 1    | OpsManagerCasesDashboard Copy | 1           |   | Default       | 12/19/2017 7:28:54 PM  | G         | 2               | ×         |
|                  | 1    | TeamLeaderDashboard Copy      |             |   | Default       | 12/19/2017 2:31:13 PM  | G         | 2               | ×         |
|                  | 1    | TeamLeaderDashboard Copy3     |             |   | Default       | 12/19/2017 2:41:04 PM  | G         | 2               | ×         |
|                  | M    | ◆ 1 2 → H Page size: 10       | •           |   |               |                        |           | 19 items        | in 2 page |
|                  |      |                               |             |   | Default       | 12/19/2017 2:41:04 PM  | цa        | -               | in 2      |

### Define Dashboard Suite Properties

For Analytics dashboard suites, the Container must be **Default**.

| Name *                                                                                   |                                          |  |
|------------------------------------------------------------------------------------------|------------------------------------------|--|
| CustomerService                                                                          | ×                                        |  |
| Alias *                                                                                  |                                          |  |
| Enter the Dashboard Suite's al                                                           | as to be displayed in runtime            |  |
| CustomerService                                                                          |                                          |  |
| Container                                                                                |                                          |  |
|                                                                                          | t to change Hot Operations dashboards    |  |
| Keep "Default" unless you war                                                            | to change not operations additional      |  |
| Default Authorization Policy                                                             | want to change Hot Operations dashboards |  |
| Default<br>Authorization Policy<br>Keep "Role Based" unless you<br>Role Based Permission |                                          |  |
| Default<br>Authorization Policy<br>Keep "Role Based" unless you                          |                                          |  |
| Default<br>Authorization Policy<br>Keep "Role Based" unless you<br>Role Based Permission |                                          |  |
| Default<br>Authorization Policy<br>Keep "Role Based" unless you<br>Role Based Permission |                                          |  |
| Default<br>Authorization Policy<br>Keep "Role Based" unless you<br>Role Based Permission |                                          |  |
| Default<br>Authorization Policy<br>Keep "Role Based" unless you<br>Role Based Permission |                                          |  |
| Default<br>Authorization Policy<br>Keep "Role Based" unless you<br>Role Based Permission |                                          |  |

### Define the Data Model

The data source that defines the dashboards' data.

| Design Dashboards CustomerService - CustomerService - Default*                                                                                                    | 0 |
|----------------------------------------------------------------------------------------------------|---|
| Image: Construction     Image: Construction     Image: Construction       Data Model     Edit Properties     KPI     Set Permissions       Save     Preview                                                                                                    |   |
| Column & Bar     Image: Column 2D bit image: Column 2D bit image: C |   |
| ✓ tine ✓ tine column ♥ Die Charts © Doughnut 2D © Pie 2D ♥ Other Charts ■ Advanced Tile ■ Adyalar Gäuge                                                                                                    |   |
| Funnel       Image: Srid       123 Number       Toolbox       Tite List                                                                                                    |   |

The data source that defines the dashboard.

• Table

- Lookup Table
- Stored Procedure
- Service
- File

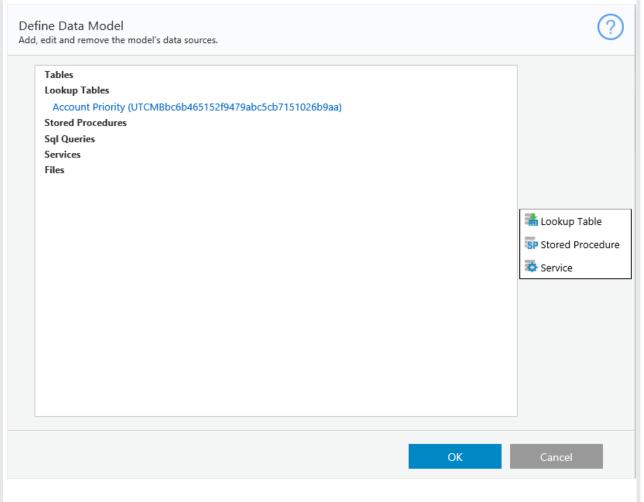

#### Define KPI

Set key performance indicators (levels of achievement) for your team to set team goals and rate performance.

| Design Dashboards           | CustomerService - CustomerService - Default* |                  | 0 |
|-----------------------------|----------------------------------------------|------------------|---|
|                             |                                              |                  |   |
| ය 🥒                         | A 44                                         |                  |   |
| Data Model Edit Properties  | KPI Set Permissions Save Preview             |                  |   |
| Toolbox ≡<br>Find a chart Q |                                              |                  |   |
| ▼ Column & Bar              |                                              |                  |   |
| Bar                         |                                              |                  |   |
|                             | (d)                                          |                  |   |
| Column 2D                   | Edit Details                                 |                  |   |
| Multi series column         |                                              |                  |   |
| Stacked column 2D           |                                              |                  |   |
| ▼ Line & Area Charts        |                                              |                  |   |
| 🛁 Area                      |                                              |                  |   |
| N Line                      |                                              |                  |   |
| 🚰 Line column               |                                              |                  |   |
| ▼ Pie Charts                |                                              |                  |   |
| O Doughnut 2D               |                                              |                  |   |
| 🔮 Pie 2D                    |                                              |                  |   |
| ▼ Other Charts              |                                              |                  |   |
| Le Advanced Tile            |                                              |                  |   |
| 📣 Angular Gauge             |                                              |                  |   |
| 🐺 Funnel                    |                                              |                  |   |
| 🔠 Grid                      |                                              |                  |   |
| 123 Number                  |                                              |                  |   |
|                             |                                              |                  |   |
|                             |                                              |                  |   |
|                             |                                              |                  |   |
| Toolbox Tile List           |                                              |                  |   |
|                             |                                              |                  |   |
|                             |                                              |                  |   |
|                             |                                              |                  |   |
| Create or Edit              | t KPI                                        |                  |   |
| create of Ear               |                                              |                  |   |
|                             |                                              |                  |   |
|                             |                                              |                  |   |
| Monthly Serv                | ice Requests                                 |                  |   |
| Weekly Servio               | re Requests                                  |                  |   |
| Weekly bervit               | ce nequests                                  |                  |   |
|                             |                                              |                  |   |
|                             |                                              |                  |   |
|                             |                                              |                  |   |
|                             |                                              |                  |   |
|                             |                                              |                  |   |
|                             |                                              |                  |   |
|                             |                                              |                  |   |
|                             |                                              |                  |   |
|                             |                                              |                  |   |
|                             |                                              | New              |   |
|                             |                                              | New              |   |
|                             |                                              |                  |   |
|                             |                                              | New<br>Edit      |   |
|                             |                                              | Edit             |   |
|                             |                                              | Edit             |   |
|                             |                                              |                  |   |
|                             |                                              | Edit             |   |
|                             |                                              | Edit             |   |
|                             |                                              | Edit             |   |
|                             |                                              | Edit             |   |
|                             |                                              | Edit             |   |
|                             |                                              | Edit             |   |
|                             |                                              | Edit             |   |
|                             |                                              | Edit             |   |
|                             |                                              | Edit             |   |
|                             |                                              | Edit             |   |
|                             |                                              | Edit             |   |
|                             |                                              | Edit             |   |
|                             |                                              | Edit             |   |
|                             |                                              | Edit             |   |
|                             |                                              | Edit             |   |
|                             |                                              | Edit<br>X Delete |   |
|                             |                                              | Edit<br>X Delete |   |
|                             |                                              | Edit             |   |
|                             |                                              | Edit<br>X Delete |   |
|                             |                                              | Edit<br>X Delete |   |
|                             |                                              | Edit<br>X Delete |   |
|                             |                                              | Edit<br>X Delete |   |
|                             |                                              | Edit<br>X Delete |   |
|                             |                                              | Edit<br>X Delete |   |
|                             |                                              | Edit<br>X Delete |   |
|                             |                                              | Edit<br>X Delete |   |
|                             |                                              | Edit<br>X Delete |   |
|                             |                                              | Edit<br>X Delete |   |
|                             |                                              | Edit<br>X Delete |   |
|                             |                                              | Edit<br>X Delete |   |
|                             |                                              | Edit<br>X Delete |   |
|                             |                                              | Edit<br>X Delete |   |
|                             |                                              | Edit<br>X Delete |   |
|                             |                                              | Edit<br>X Delete |   |
|                             |                                              | Edit<br>X Delete |   |
|                             |                                              | Edit<br>X Delete |   |
|                             |                                              | Edit<br>X Delete |   |
|                             |                                              | Edit<br>X Delete |   |

| Name *                                                                                                    |          |                   |            |
|----------------------------------------------------------------------------------------------------|----------|-------------------|------------|
| Quarterly Service Requests                                                                                                    |          |                   |            |
| Minimum value *                                                                                                    |          |                   |            |
| 25.00                                                                                                    |          |                   |            |
| Name                                                                                                    | Color    | Maximum Value     | Delete     |
| Low                                                                                                    | -        | 400.00            | ×          |
| Average                                                                                                    | -        | 750.00            | ×          |
| High                                                                                                    | -        | 1250.00           | ×          |
| + Add Segment                                                                                                    |          | ОК                | Cancel     |
| Permissions                                                                                                    | vadding  | users or groups t | ospecific  |
| Permissions permissions for the dashboard suite to control user access by rity roles.  CustomerService - CustomerService - Default* | / adding | users or groups t | o specific |

| Security Data Suite Roles |         |        |           |                    |                  |
|---------------------------|---------|--------|-----------|--------------------|------------------|
| Security Role Name        | Allowed | Denied | Populated | Assign<br>Everyone | Edit<br>Assigned |
| Reader                    | Read    |        | No        |                    | 2,0              |
|                           |         |        |           |                    |                  |
|                           |         |        |           |                    |                  |
|                           |         |        |           |                    |                  |
|                           |         |        |           |                    |                  |
|                           |         |        |           |                    |                  |
|                           |         |        |           |                    |                  |
|                           |         |        |           |                    |                  |
|                           |         |        |           |                    |                  |
|                           |         |        |           |                    |                  |
|                           |         |        |           |                    |                  |
|                           |         |        |           |                    |                  |
|                           |         |        |           |                    |                  |
|                           |         |        |           |                    |                  |
|                           |         |        |           |                    |                  |
|                           |         |        |           |                    |                  |
|                           |         |        |           |                    |                  |
|                           |         |        |           |                    | Close            |